# **TURNKEY DATASET**

Ready-made Security, Work Flow Setup & Web

\* UCity.act16

### **SHARPENYOUTOOLS**

## **USE THE TURNKEY!**

- …it's a fully-functioning client configuration comprising:
	- **Security** comprehensive group setup
	- **Work Flow Setup** (WFS) work codes, and
	- **LucityWeb** functioning Dashboards & Views built-in.

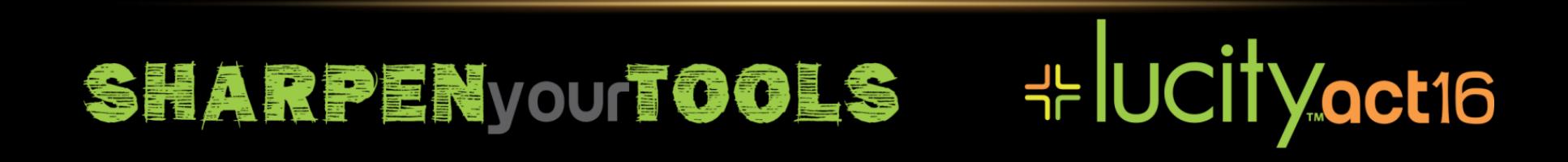

## **TURNKEY DATASET**

So much effort goes into setting up the basics in Lucity that we've developed a 'turnkey' dataset to provide a solid starting point for newcomers. It may also be of interest to existing clients who could benefit from a simplified Security setup or a re-working of their Work Flow Setup (WFS) codes.

#### **Three core elements can be adopted wholly or in part:**

#### 1. **Lucity Security**:

Best practices in Lucity Security – especially given the additional security needs for Lucity Web

#### 2. **Work Flow Setup (WFS) work codes**

Demonstration WFS codes – an amalgamation of good examples from existing clients

# UCITyoct16

#### 3. **Demonstration Dashboard**

a simple 'starter' dashboard for new clients

### SHARPENYOUTOOLS

## **HOW TO CHOOSE IT HOW TO USE IT**

- It's ready to restore from DB backups in whole or in part:
	- 1. Security, Work Flow Setup & Web
	- 2. Security, Work Flow Setup
	- 3. Security alone
- Plus there are component 'data loaders' allowing manipulation of Security & WFS source data and the means to load it.

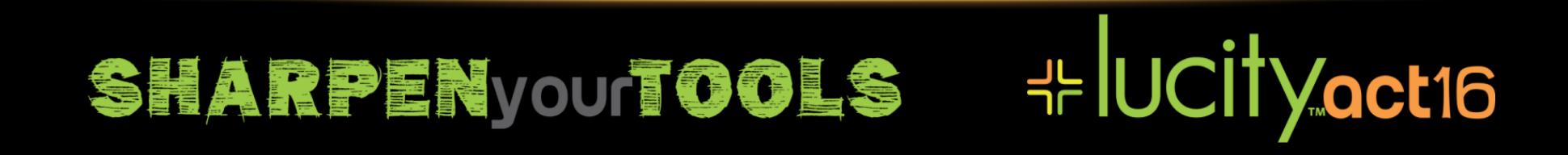

## **COMPREHENSIVE SECURITY CONFIGURATION**

- **Admin\_Security** all five 'Admin' permissions:
	- Activations, Data Quality, Lucity App Admin, Lucity IT Admin, Security Admin
- **User\_LucityWeb**
- **User\_Mobile**
- **'A' Asset permissions**, for instance:
	- A\_Sewer\_View
	- A\_Sewer\_Inspect
	- A\_Sewer\_Edit
	- A\_Sewer\_Admin
- **'D' Department permissions**:
	- D\_SewerCollections, D\_Storm links department's dashboards
- **'W' Work permissions**:
	- Standard WO\_View, WPM\_Edit, etc...
	- W-RES\_Admin, W-View\_Cost: special functionality detailed below.

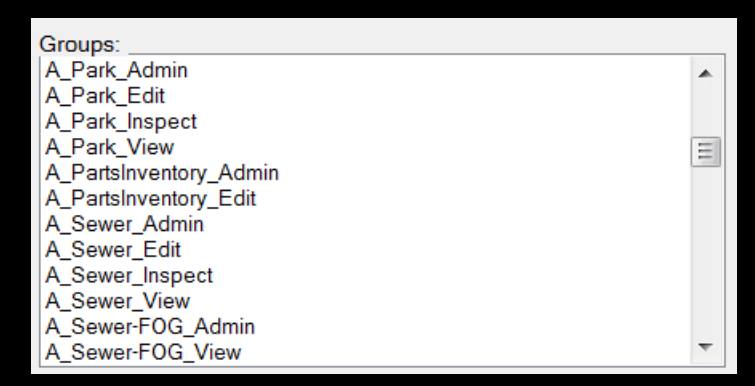

### ╬lUCİİVact16 **SHARPEN your TOOLS**

## **WORK FLOW SETUP (WFS) – FULLY CODED**

- The goal of the WFS in turnkey is to...
	- 1. provide a good base from which to modify the work codes
	- 2. Demonstrate various philosophies in work code configuration

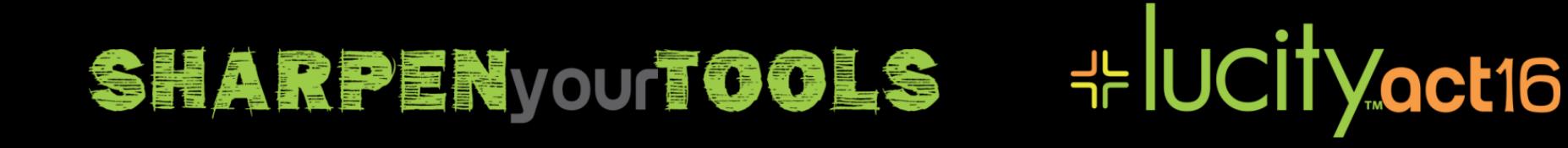

### **LUCITYWEB OUT-OF-THE-BOX**

• Fully functioning Web setup with Dashboards for several departments. The goal of the various configurations are to…

1. Provide immediate access to most commonly-used modules in LucityWeb

2. Provide sample configurations to demonstrate various means of managing thing

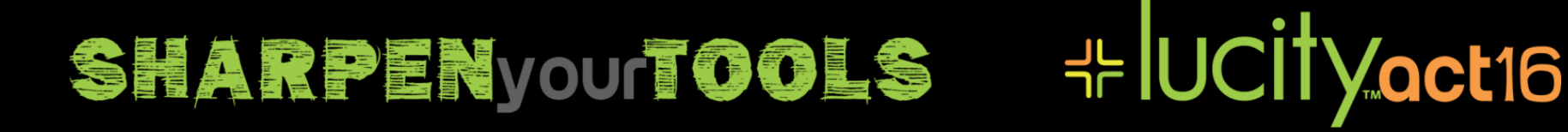

## **THANKS FOR ATTENDING!**

- Where do we go from here?
- How can I be of assistance to you?
- sschultz@lucity.com

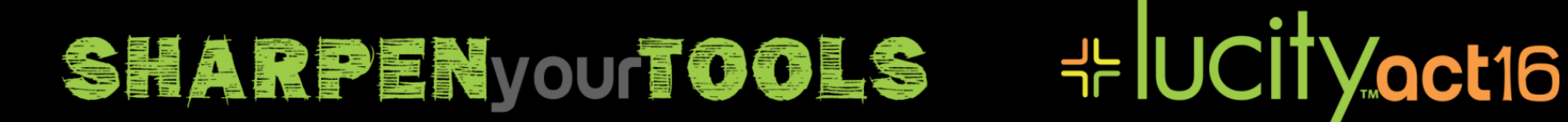